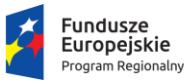

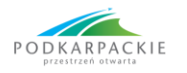

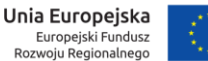

### **Załącznik nr 1**

# **WNIOSEK O OBJĘCIE PROJEKTU FINANSOWANIEM**

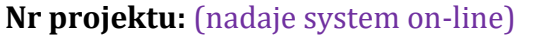

**Tytuł projektu:** (max 100 znaków) **Przykładowy wniosek na projekty B+R**

#### **1. Dane Zespołu naukowego**

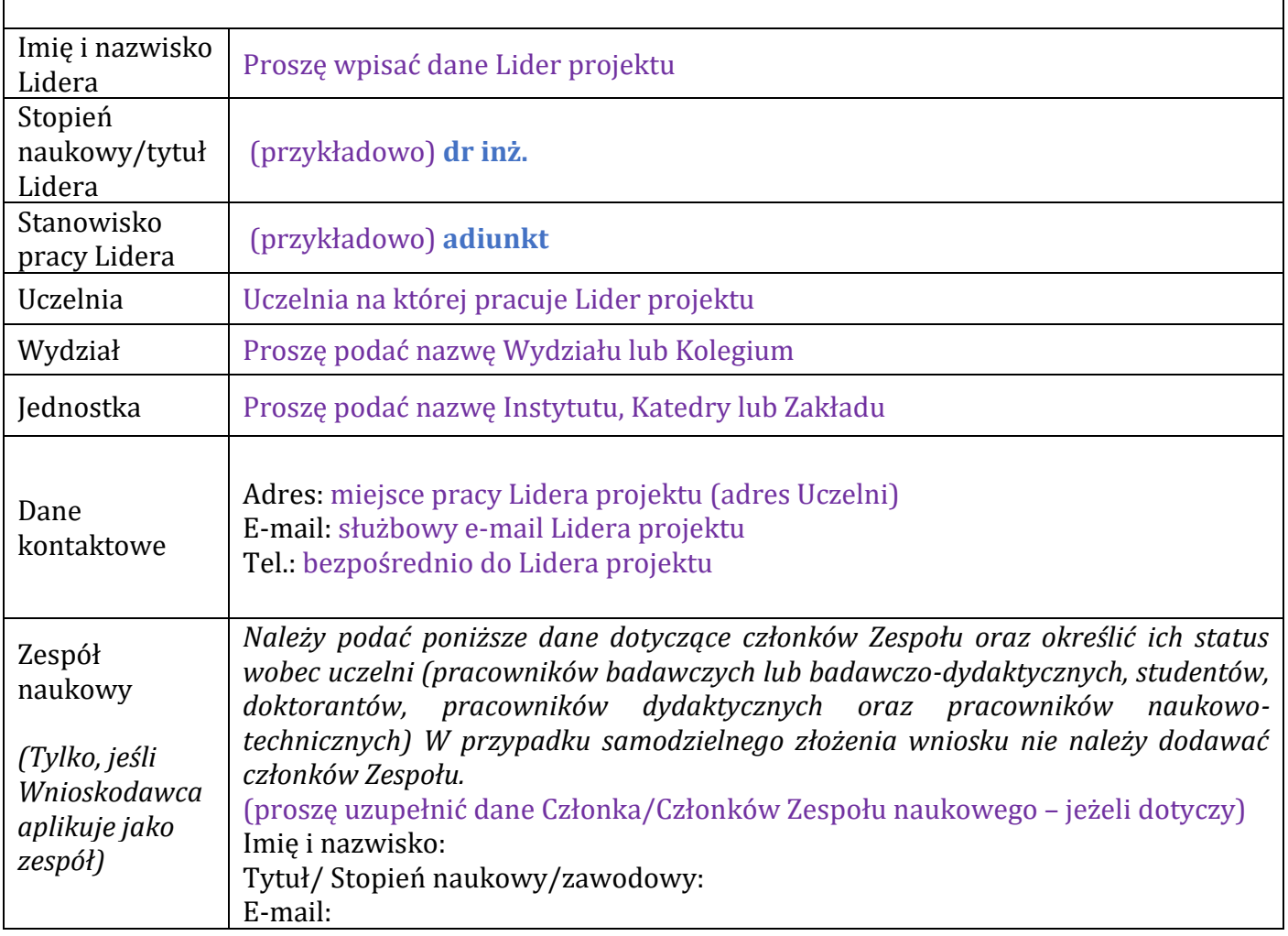

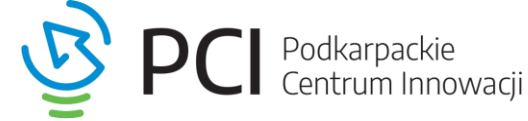

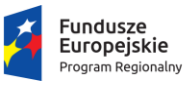

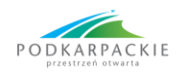

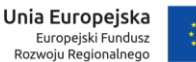

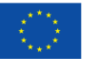

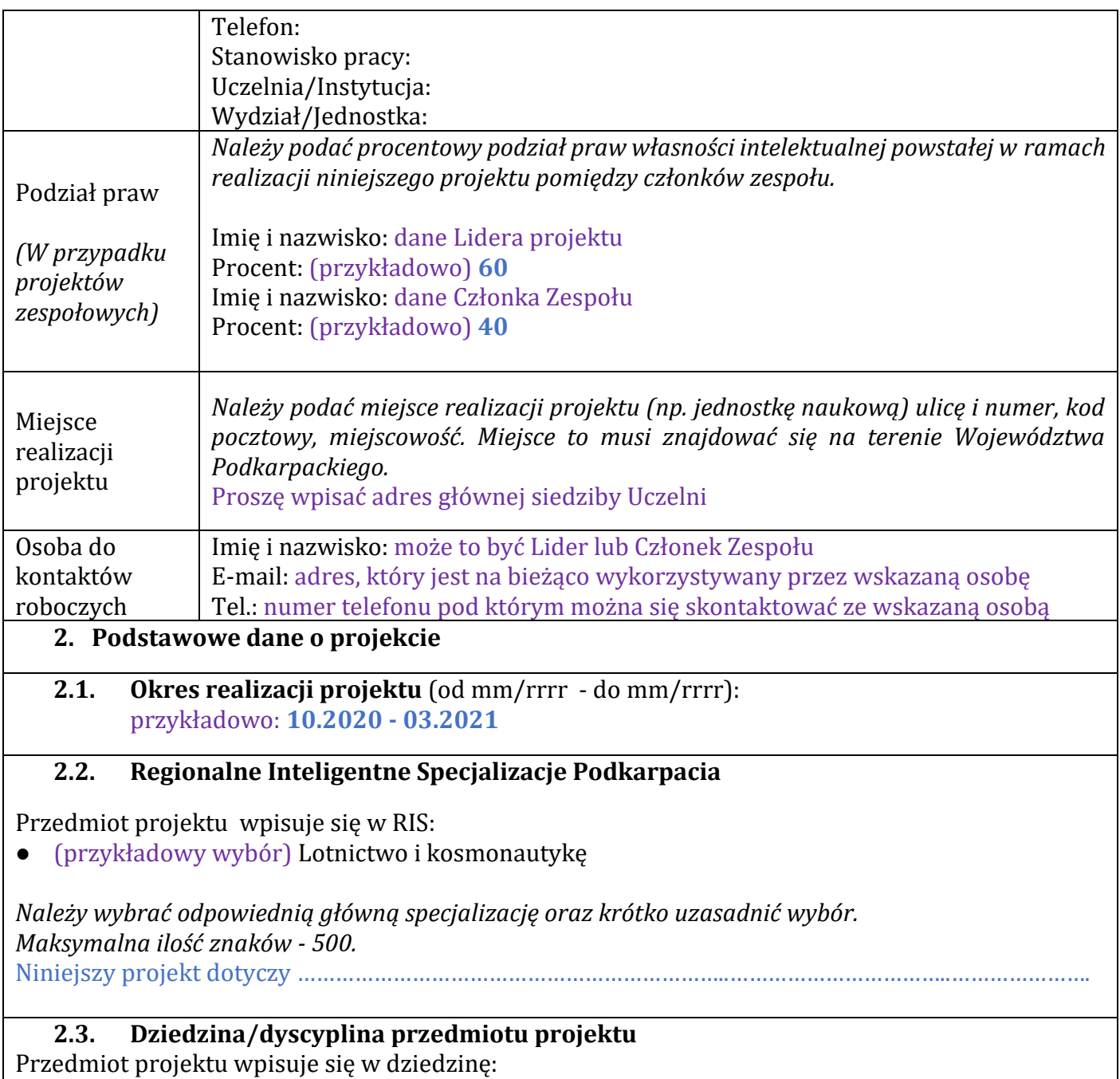

● (przykładowy wybór) Zaawansowane materiały;

*Należy wybrać odpowiednią dziedzinę.*

W przypadku wyboru opcji "Inne" należy wpisać dziedzinę i krótko uzasadnić jej wybór (500 znaków).

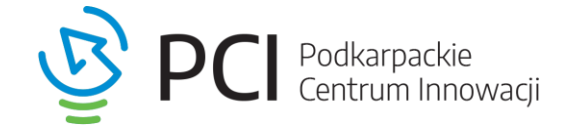

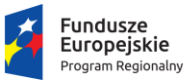

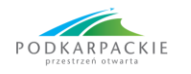

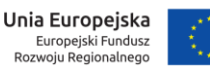

### **2.4. Poziom gotowości technologicznej (TRL)**

*Proszę wskazać obecny poziom TRL projektu (minimum 2 TRL) i planowany na zakończenie jego realizacji (minimum 4 TRL).*

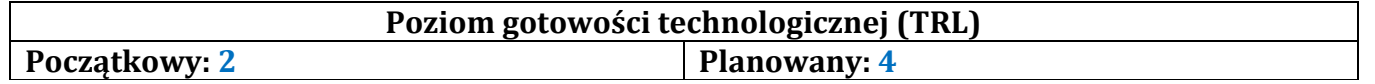

*Poziomy TRL:* 

*2 TRL - koncepcja technologii i jej przyszłych zastosowań* 

*3 TRL - laboratoryjne potwierdzenie krytycznych elementów technologii*

*4 TRL - potwierdzenie technologii w skali laboratoryjnej* 

*5 TRL - zweryfikowano podstawowe elementy technologii w warunkach zbliżonych do rzeczywistych* 

*6 TRL - demonstracja prototypu lub modelu systemu w warunkach zbliżonych do rzeczywistych* 

*Należy wybrać odpowiednie poziomy TRL oraz krótko uzasadnić wybór. Maksymalna ilość znaków – 1000.*

Przykładowo:

Dotychczasowe prace obejmowały……………………………… i zakończyły się określeniem koncepcji………………………, tj. osiągnęły poziom TRL 2. W konsekwencji prac …………………………… (*jakich?*) komponenty technologii zostaną zweryfikowane w warunkach laboratoryjnych na …………………………, przy użyciu ……………………… i osiągną poziom TRL4.

### **2.5. Streszczenie projektu w języku polskim i angielskim**

*Opis powinien zawierać najważniejsze założenia składanego projektu, w tym główne postulaty pkt. 3.1 - 3.6 wniosku (bez ujawniania kluczowych elementów objętych lub planowanych do objęcia ochroną w zakresie własności intelektualnej). Należy użyć słownictwa zrozumiałego dla szerszego grona odbiorców, a nie tylko dla ekspertów. Obie wersje językowe muszą być tożsame.*

### **WERSJA POLSKA**

*Maksymalna ilość znaków - 1000.*

Przykładowo:

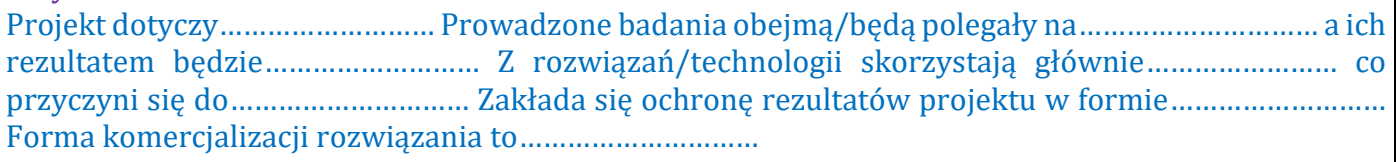

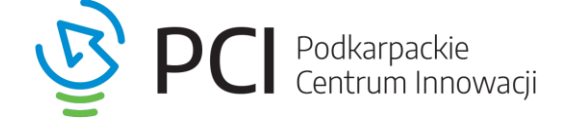

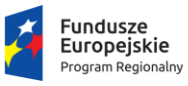

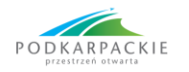

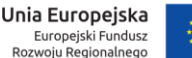

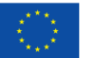

#### **WERSJA ANGIELSKA**

*Maksymalna ilość znaków - 1000.*

#### Przykładowo:

The project concerns…………………... The conducted research will cover / will consist in…………………... and the result will be…………………….. The solutions / technologies will benefit mainly…………………………. which will contribute to…………………... It is assumed that the project results will be protected in the form…………………... Commercialization…………………...

## PROPOZYCJE OPISÓW W PKT 3.1-3.6 SĄ PRZYKŁADOWE I NIE NALEŻY ICH ROZPATRYWAĆ W KONTEKŚCIE KOMPLETNYCH UZASADNIEŃ (MOGĄ BYĆ TRAKTOWANE JAKO "PUNKT WYJŚCIA")

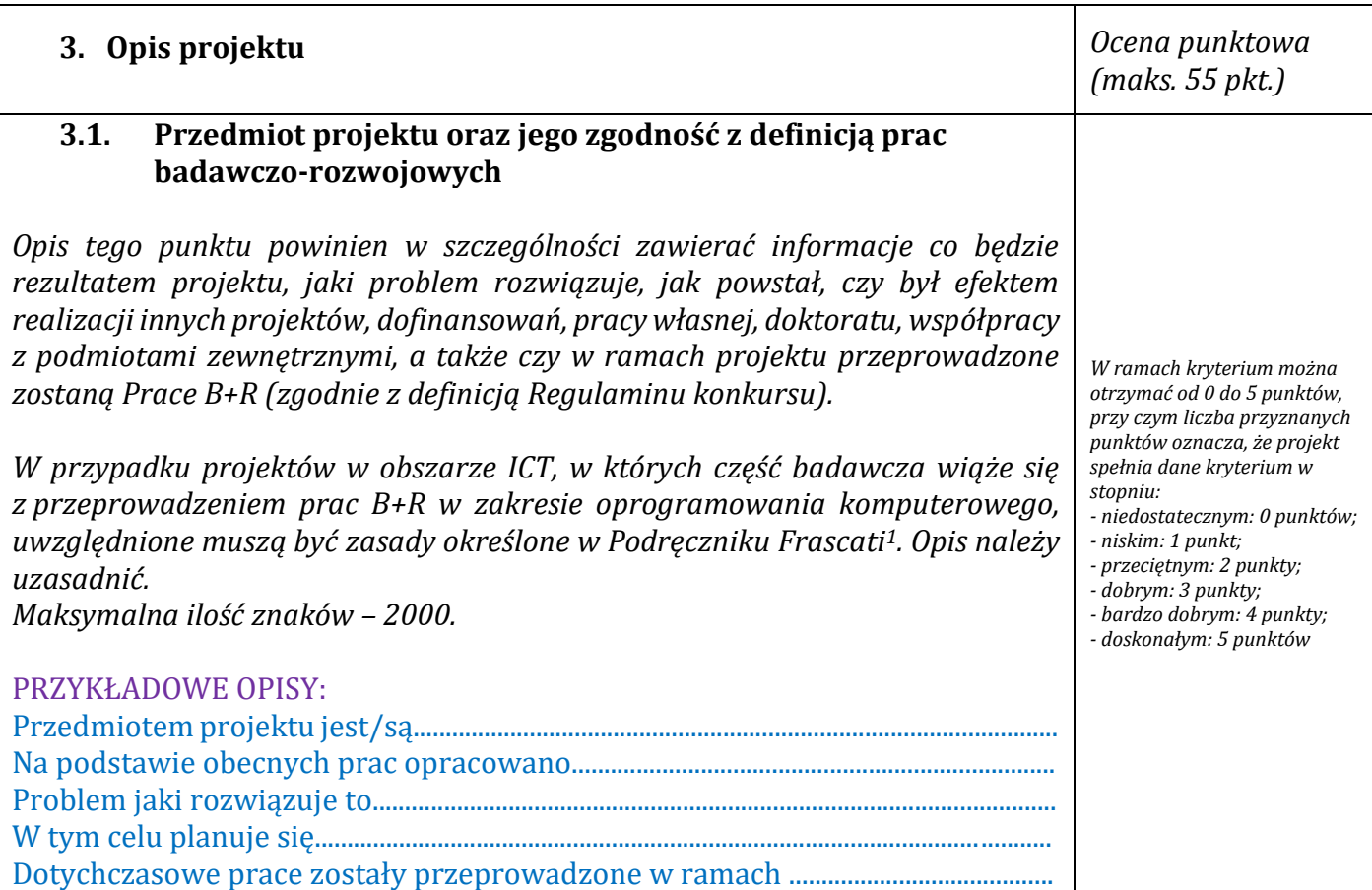

Przykłady czynności, które nie są Pracami B+R: tworzenie aplikacji biznesowych i systemów informatycznych na podstawie znanych metod i istniejących narzędzi informatycznych, obsługa istniejących systemów, konwersja oraz/lub tłumaczenie języków komputerowych, dodawanie funkcjonalności dla użytkownika w programach użytkowych, usuwanie błędów z systemów (debugging), adaptacja istniejącego oprogramowania, przygotowywanie dokumentacji dla użytkownika.<br>Podkarpackie Centrum Innowacji Sp. z o.o.<br>I. T. Lenartowicza 4, 35-051 Rzeszów

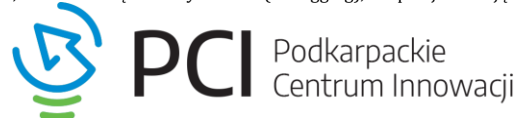

<sup>1&</sup>lt;sub>Zgodnie z zapisami Podręcznika: czynności rutynowe związane z oprogramowaniem, niepociągające za sobą postępu naukowego, czy technicznego, ani wyeliminowania</sub> niepewności o charakterze technicznym nie powinny być zaliczane do B+R.

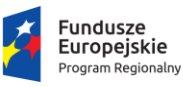

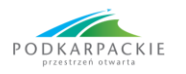

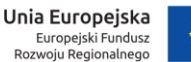

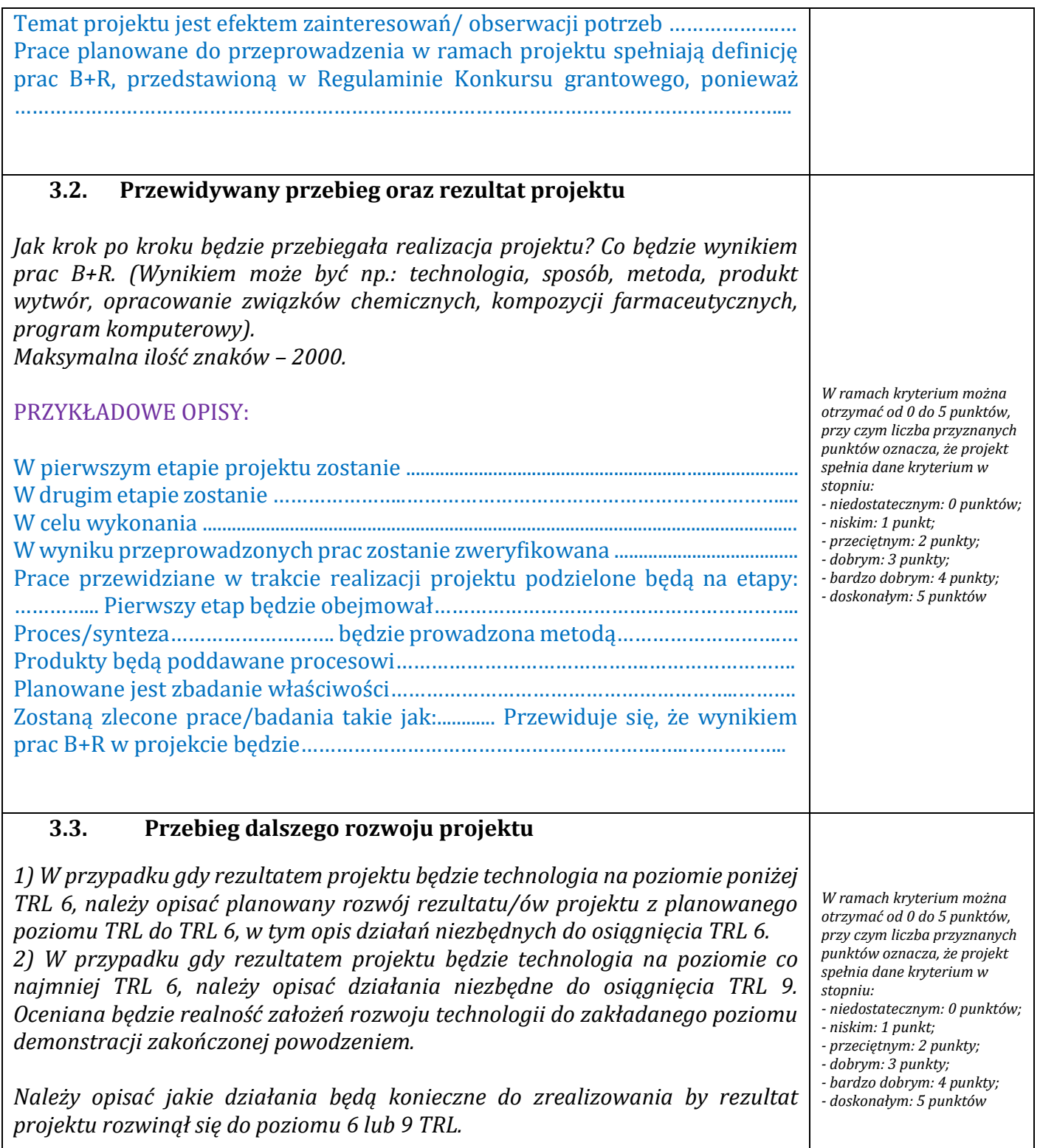

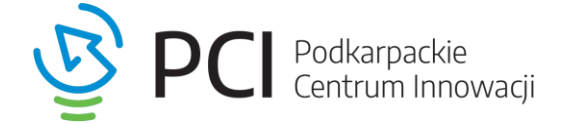

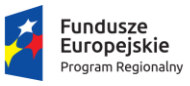

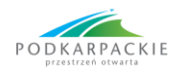

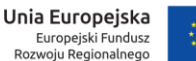

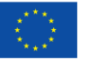

*W ramach kryterium można otrzymać od 0 do 5 punktów, przy czym liczba przyznanych punktów oznacza, że projekt spełnia dane kryterium w* 

*- niedostatecznym: 0 punktów;*

*stopniu:* 

*- niskim: 1 punkt; - przeciętnym: 2 punkty; - dobrym: 3 punkty; - bardzo dobrym: 4 punkty; - doskonałym: 5 punktów.*

**UWAGA! Niniejszy wzór wniosku dotyczy konkursu nr 1/2020 i ma charakter poglądowy, przykładowe zapisy zamieszczone w jego treści stanowią wyłącznie materiał pomocniczy**. Ich wykorzystanie we wniosku składanym do konkursu nie gwarantuje uzyskania dofinansowania, a na całościową ocenę projektu przez eksperta ma wpływ przede wszystkim zawartość merytoryczna projektu. Wnioski można składać WYŁĄCZNIE poprzez system on-line [\(https://projekty.pcinn.org\)](https://projekty.pcinn.org/) w wyznaczonych do tego terminach.

*Opis powinien zawierać:* 

*a) harmonogram oraz zakres działań* 

*b) przewidywany koszt poszczególnych działań* 

*c) czas realizacji działań* 

*Działania te powinny zostać zaplanowane w terminie do końca 2022 r. i być możliwie precyzyjnie opisane dla każdego stopnia TRL osobno, z założeniem że plany te są wstępne.* 

*Maksymalna ilość znaków –1500.*

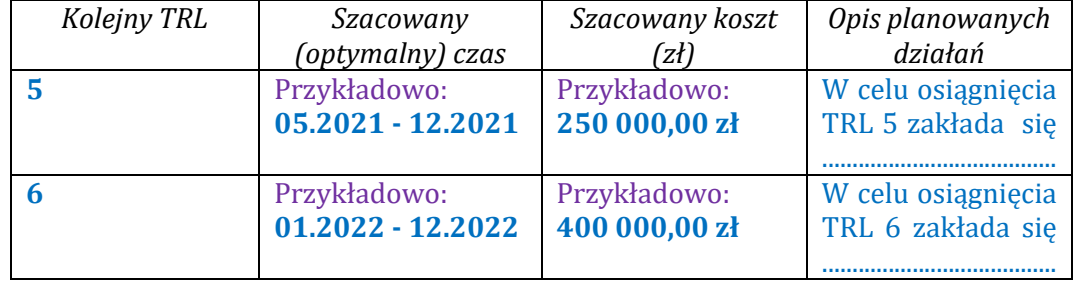

#### **3.4. Ochrona własności intelektualnej**

*Proszę podać, czy zgłaszany przedmiot projektu:*

- a) *podlega ochronie praw własności intelektualnej, np. zgłoszono go w UPRP lub w zagranicznym urzędzie patentowym, udzielono prawo wyłączne, ochroniono know-how itp. Podać informację o tym prawie (data zgłoszenia, numer zgłoszenia lub prawa wyłącznego) oraz plan dalszego rozwoju w tym obszarze,*
- b) *nie podlega w tym momencie ochronie, jest ona planowana po zakończeniu realizacji projektu. W takim przypadku należy opisać:*
- *dlaczego przedmiot projektu nie jest chroniony,*
- *czy przedmiot projektu został ujawniony (jeśli tak to w jakim zakresie),*
- *czy Wnioskodawca zamierza ubiegać się o ochronę, jeśli tak to jakiego typu/formy, na jakim terytorium oraz uzasadnić dokonany wybór,*
- *w przypadku, gdy ochrona własności intelektualnej nie jest planowana ocenie podlegać będzie zasadność takiego podejścia w kontekście możliwości komercjalizacji rezultatu projektu.*

*Maksymalna ilość znaków – 1500.*

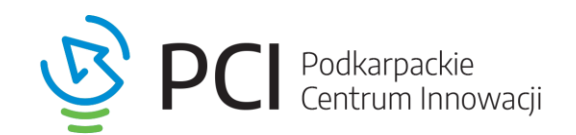

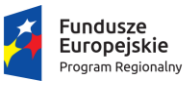

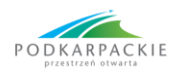

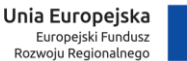

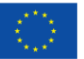

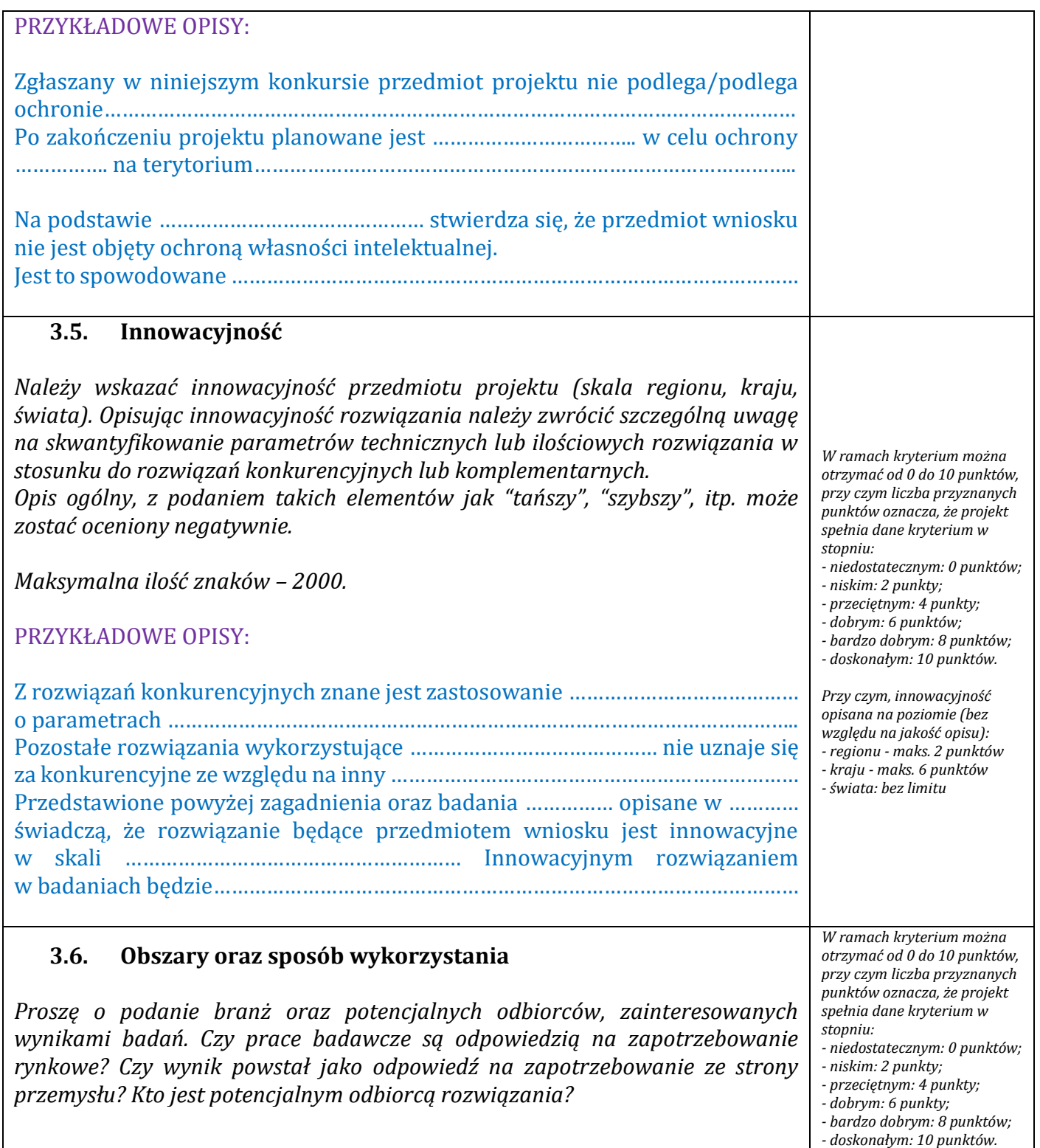

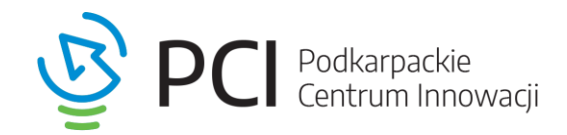

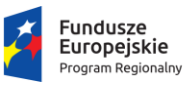

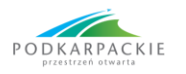

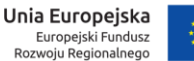

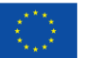

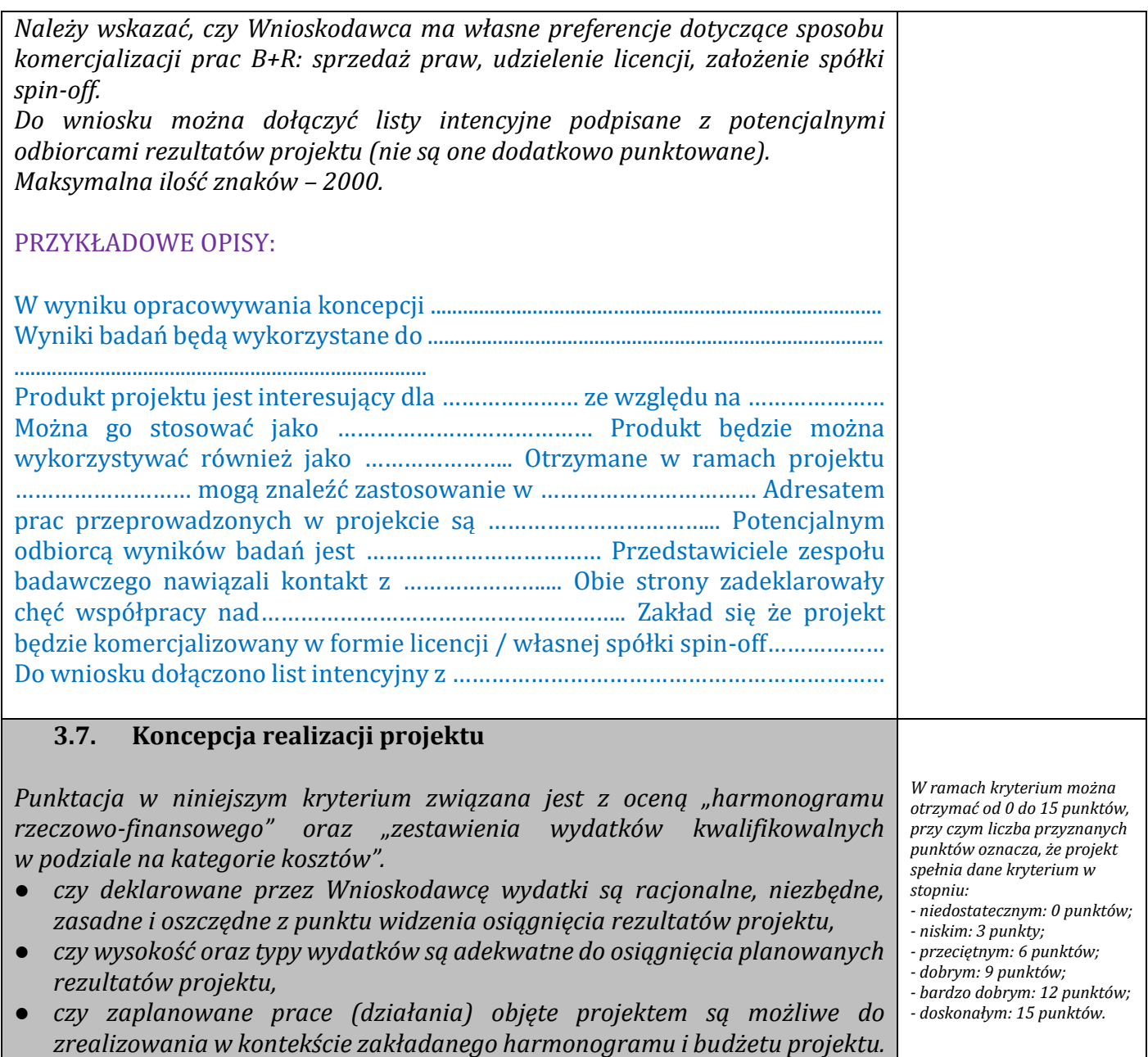

*W wyniku oceny można uzyskać maksymalnie 55 punktów. Prosimy o wypełnienie każdego z punktów we wniosku. Minimalna liczba punktów pozwalająca umieścić projekt na liście projektów rekomendowanych do dofinansowania wynosi 28.*

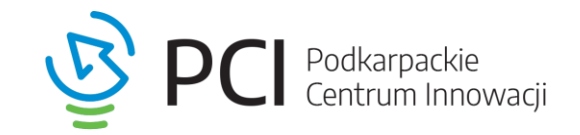

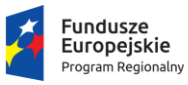

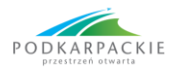

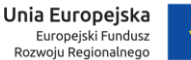

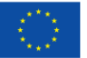

#### **4. Harmonogram rzeczowo-finansowy**

## (PONIŻSZA TABELA ZAWIERA WYŁĄCZNIE POJEDYNCZE, PRZYKŁADOWE POZYCJE I **NIE NALEŻY** JEJ ROZPATRYWAĆ W KONTEKŚCIE KOMPLETNEGO PROJEKTU)

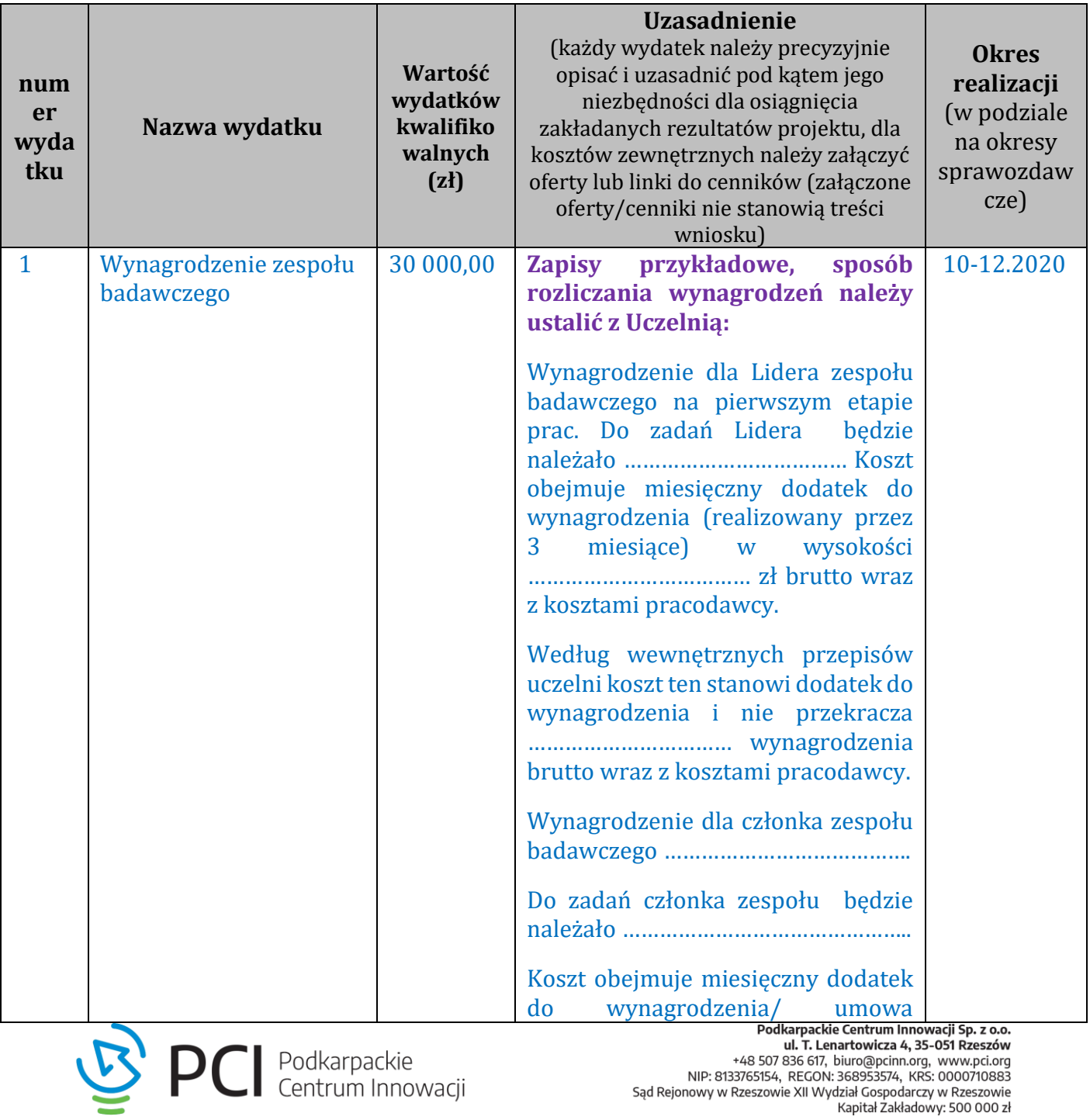

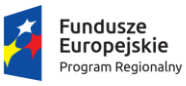

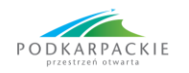

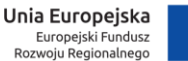

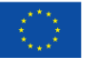

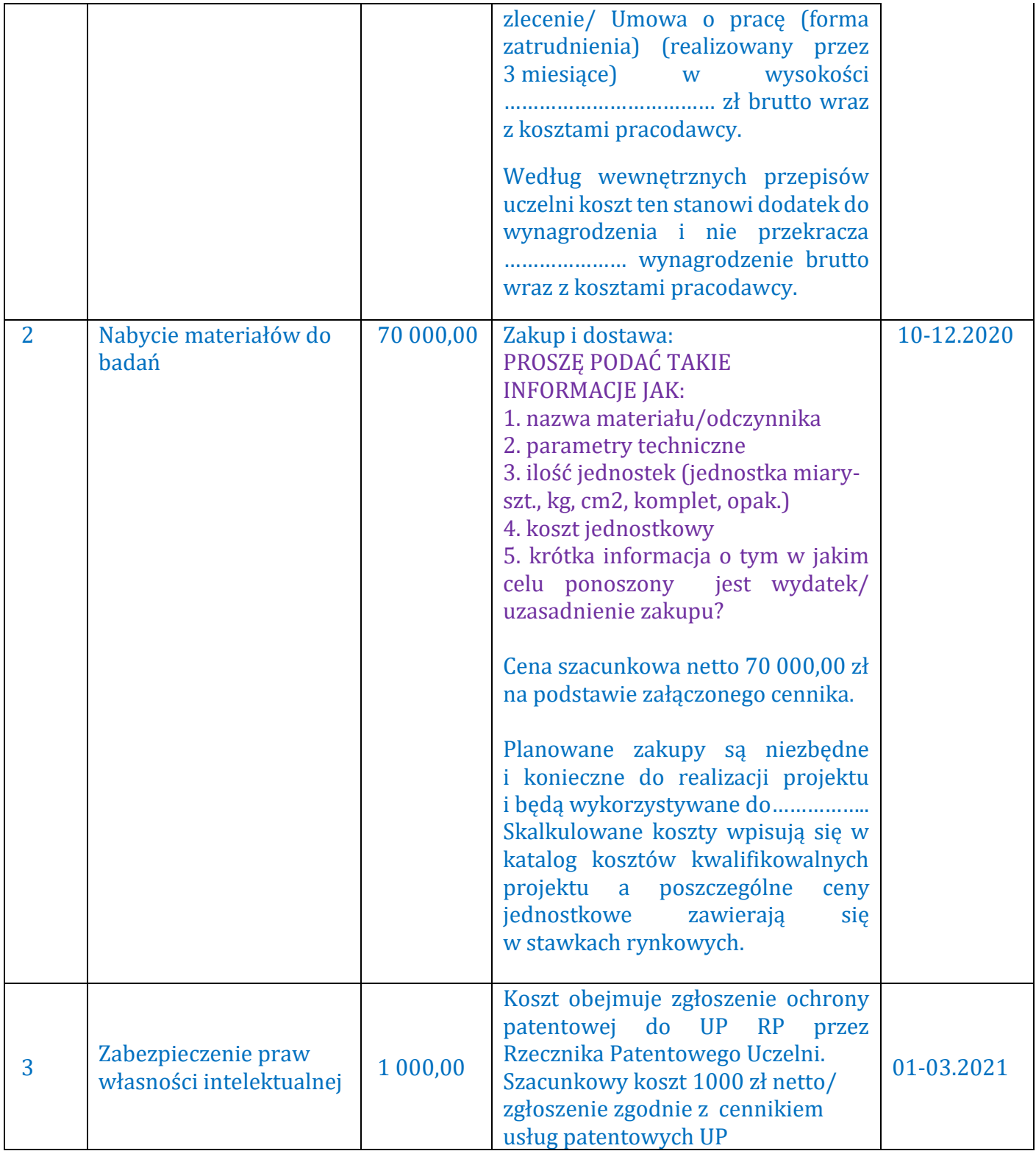

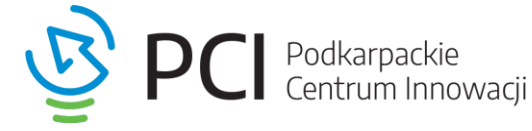

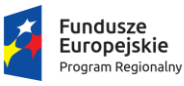

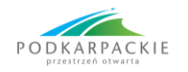

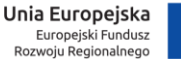

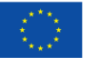

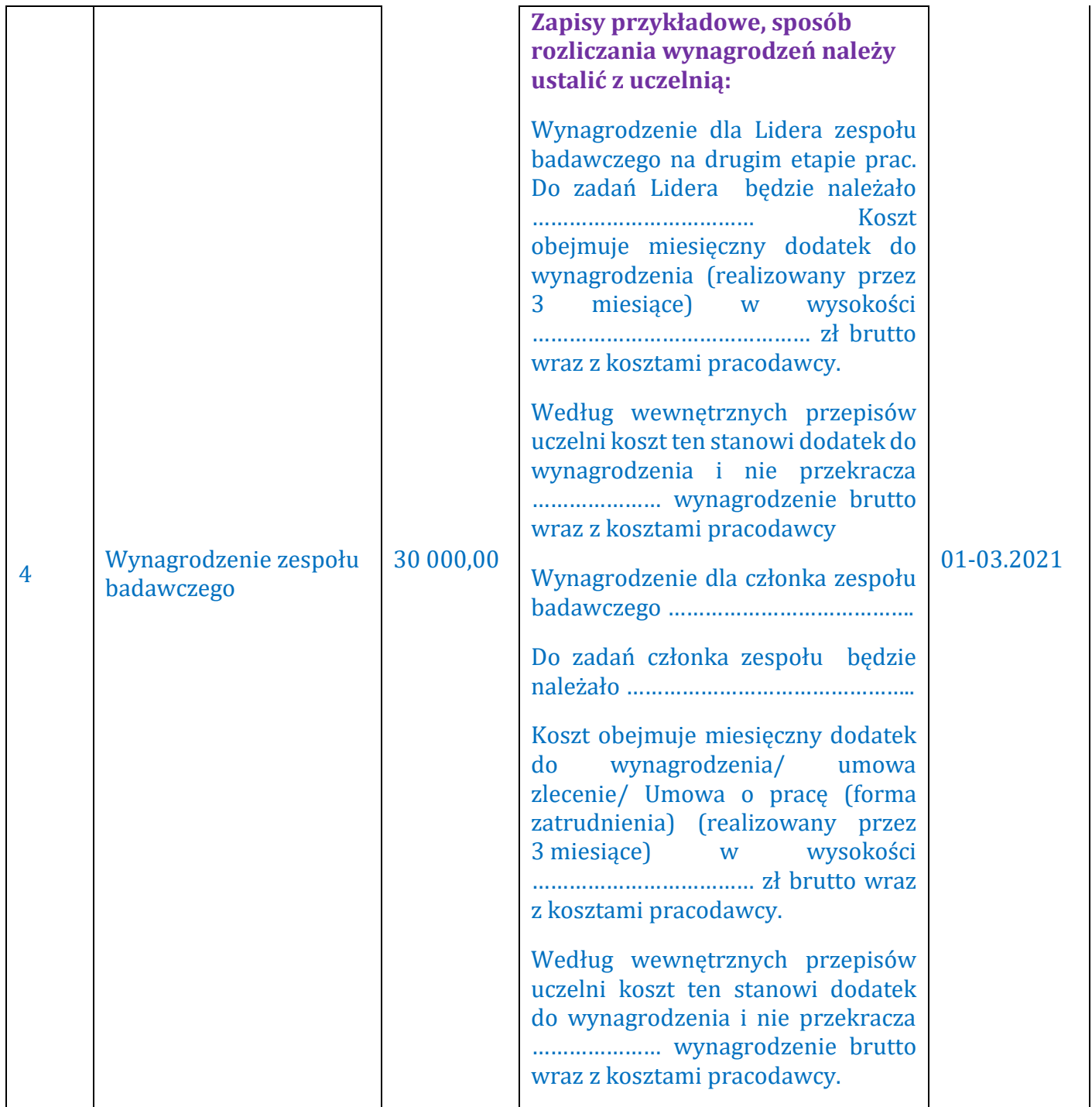

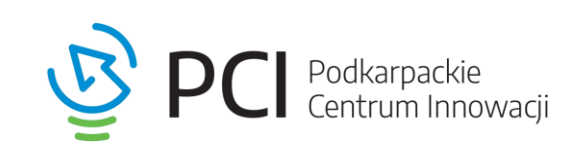

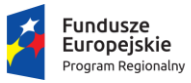

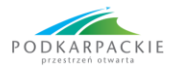

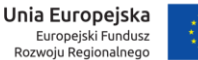

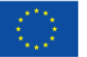

## **5. Zestawienie wydatków kwalifikowalnych w podziale kwartalnym**

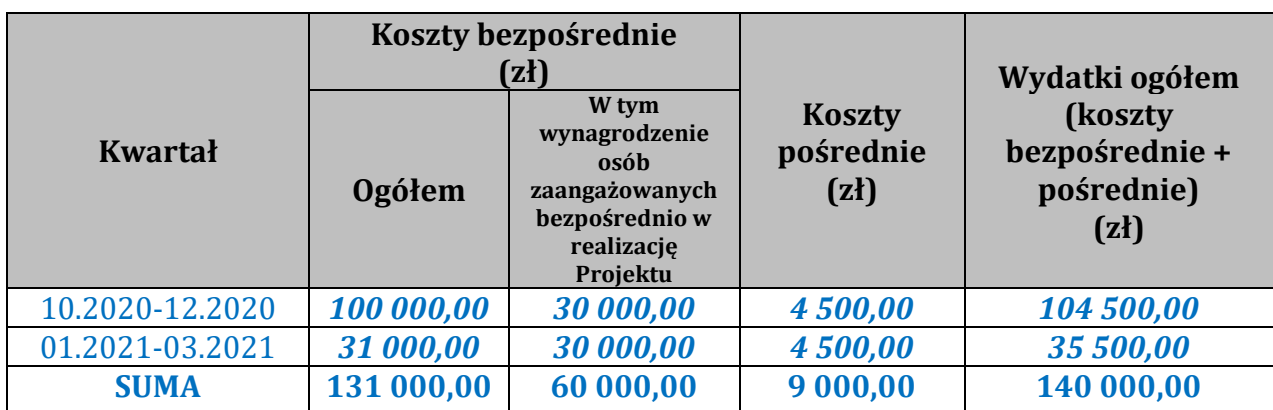

### **6. Zestawienie wydatków kwalifikowalnych w podziale na kategorie kosztów**

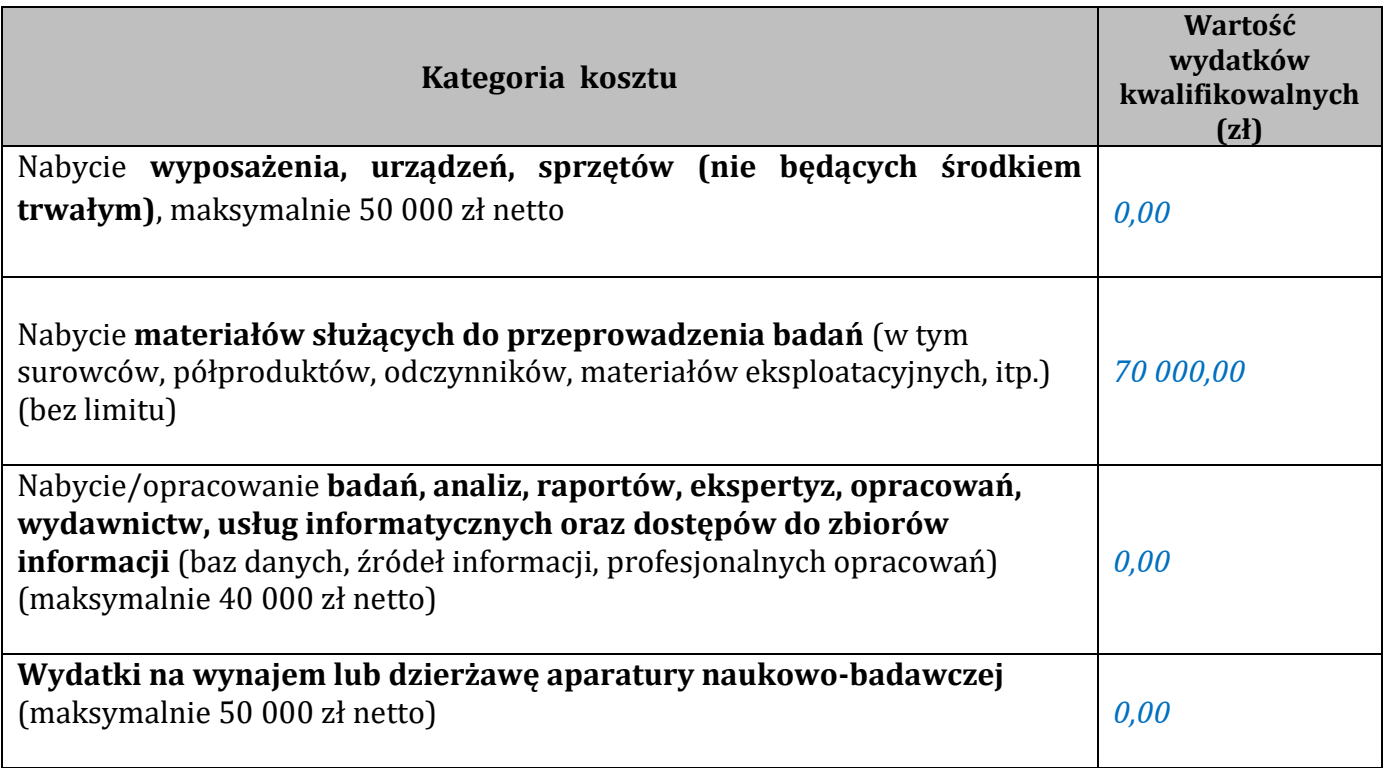

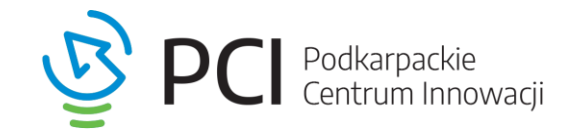

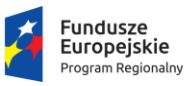

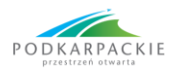

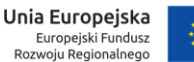

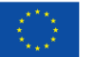

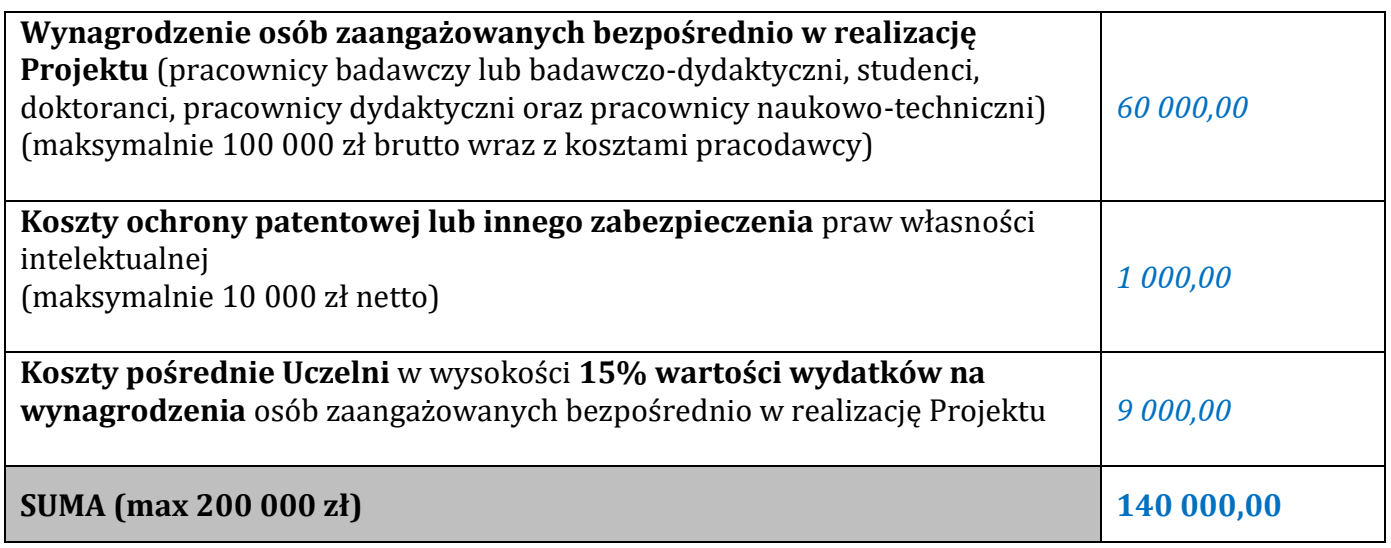

Poniższa tabela dotyczy Państwa preferencji co do **dalszego oczekiwanego wsparcia ze strony PCI**, które wspierać będzie komercjalizację rozwiązania będącego rezultatem programu grantowego.

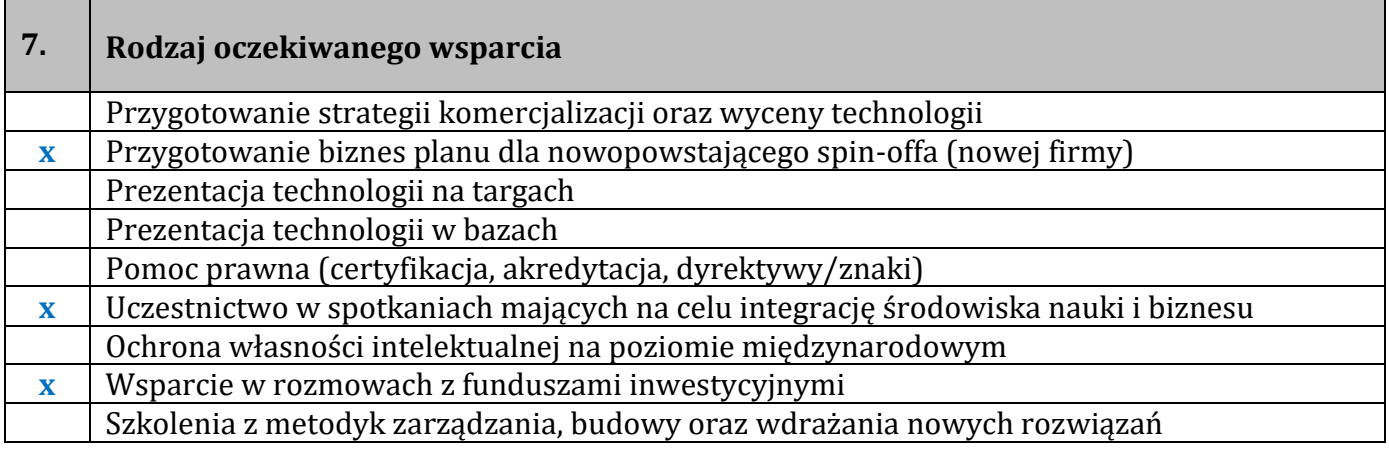

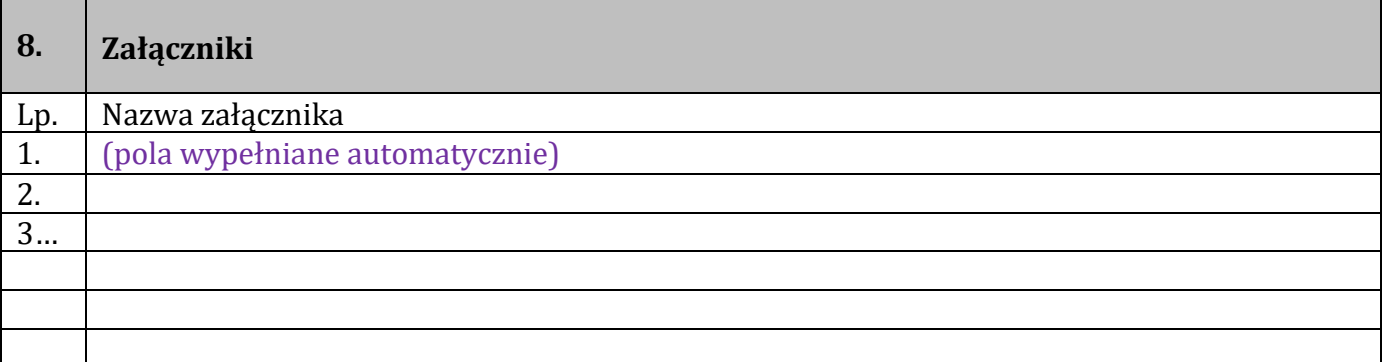

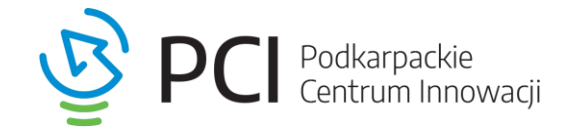

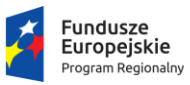

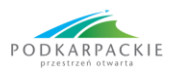

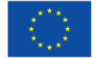

#### **9. Oświadczenia**

- 1) Potwierdzam prawdziwość podanych powyżej informacji oraz zgadzam się z postanowieniami Regulaminu konkursu.
- 2) Oświadczam, że wydatki zaplanowane do finansowania w ramach prac B+R nie są/nie były jednocześnie objęte wsparciem w ramach innego projektu krajowego lub europejskiego.
- 3) Niniejszym oświadczam, iż będąc reprezentantem zespołu składającego wniosek (Liderem) dopełniłem wszelkich formalności z tym związanych oraz zdobyłem wszelkie zgody wymagane w tym zakresie.
- 4) Projekt będzie realizowany na terenie województwa podkarpackiego, tj. wskazane we wniosku miejsce realizacji projektu znajduje się na terenie województwa podkarpackiego. Warunek uznaje się za spełniony także w przypadku zlecenia przez Wnioskodawcę realizacji części zadań wykonawcy spoza obszaru województwa lub kraju, ale na terytorium Unii Europejskiej.
- 5) Informacja na temat przetwarzania danych osobowych2

W przypadku pytań lub wątpliwości prosimy o kontakt z Centrum Transferu Technologii Państwa Uczelni lub z Podkarpackim Centrum Innowacji pod numerami telefonów: 504 238 116, 515 410 773, 515 410 769, e-mail: [programgrantowy@pcinn.org.](mailto:programgrantowy@pcinn.org)

 $\overline{\phantom{a}}$  , and the contract of the contract of the contract of the contract of the contract of the contract of the contract of the contract of the contract of the contract of the contract of the contract of the contrac

 $\overline{\phantom{a}}$  , and the contract of the contract of the contract of the contract of the contract of the contract of the contract of the contract of the contract of the contract of the contract of the contract of the contrac

 $\overline{\phantom{a}}$ 

 $\overline{\phantom{a}}$ 

Podpis osoby upoważnionej do reprezentowania Uczelni

 Podpis Lidera i członków Zespołu naukowego

Podkarpackie<br>Centrum Innowacji

Podkarpackie Centrum Innowacii Sp. z o.o. ul. T. Lenartowicza 4, 35-051 Rzeszów +48 507 836 617, biuro@pcinn.org, www.pci.org NIP: 8133765154, REGON: 368953574, KRS: 0000710883 Sąd Rejonowy w Rzeszowie XII Wydział Gospodarczy w Rzeszowie Kapitał Zakładowy: 500 000 zł

 $\frac{1}{\sqrt{2}}$  ,  $\frac{1}{\sqrt{2}}$  ,  $\frac{1}{\sqrt{2}}$  ,  $\frac{1}{\sqrt{2}}$  ,  $\frac{1}{\sqrt{2}}$  ,  $\frac{1}{\sqrt{2}}$  ,  $\frac{1}{\sqrt{2}}$  ,  $\frac{1}{\sqrt{2}}$  ,  $\frac{1}{\sqrt{2}}$  ,  $\frac{1}{\sqrt{2}}$  ,  $\frac{1}{\sqrt{2}}$  ,  $\frac{1}{\sqrt{2}}$  ,  $\frac{1}{\sqrt{2}}$  ,  $\frac{1}{\sqrt{2}}$  ,  $\frac{1}{\sqrt{2}}$ 

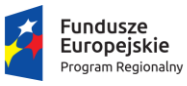

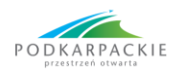

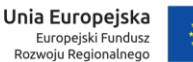

 $\overline{\phantom{a}}$ 

 $\overline{\phantom{a}}$ 

Data wygenerowania wniosku: (pole wypełniane automatycznie) Wygenerowano przez: imię i nazwisko (e-mail) (pole wypełniane automatycznie) Status wniosku: (pole wypełniane automatycznie) Suma kontrolna: (pole wypełniane automatycznie)

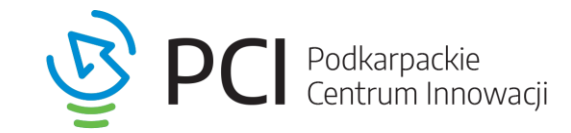